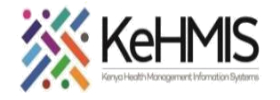

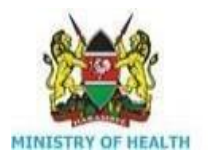

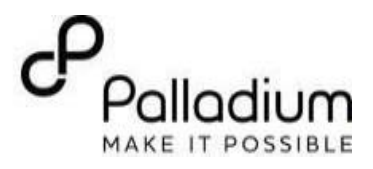

## **SOP: KenyaEMR3.x Outpatient Clinical Encounter Workflow**

[ Last updated: Mar 2024]

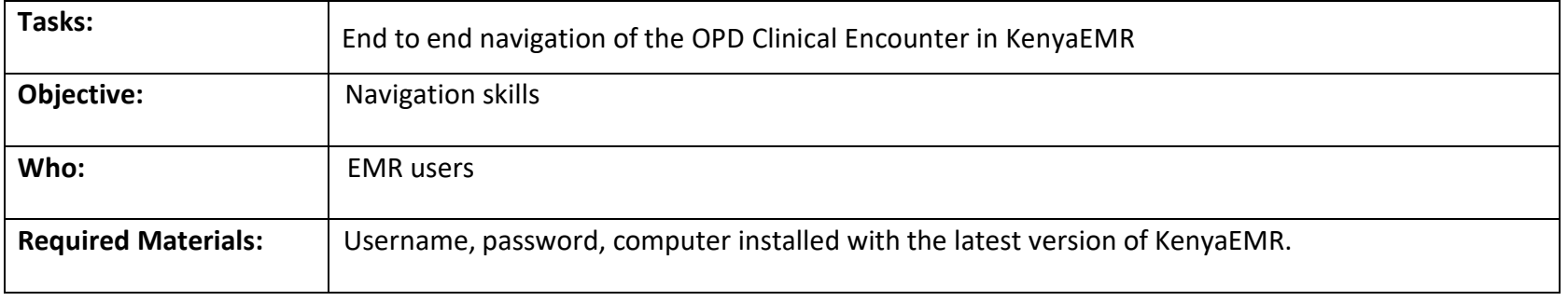

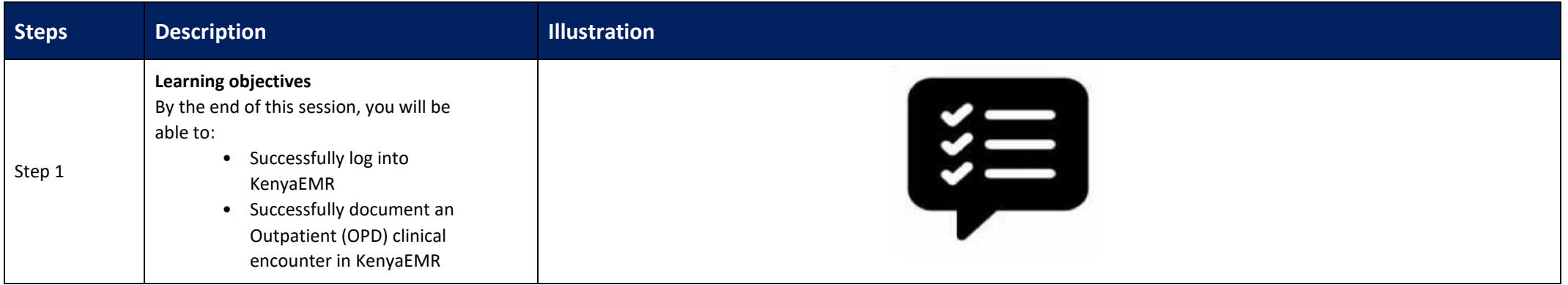

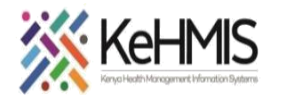

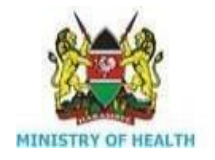

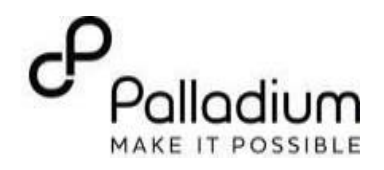

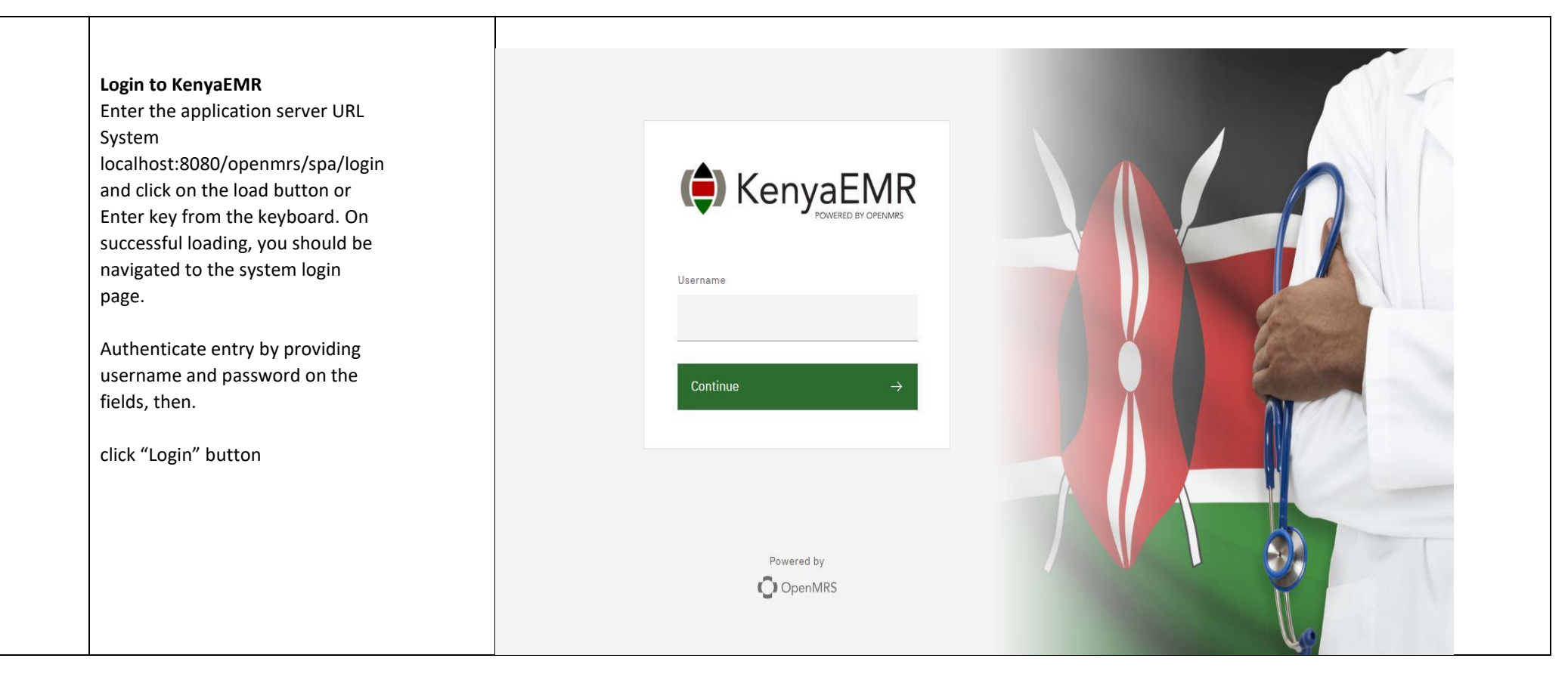

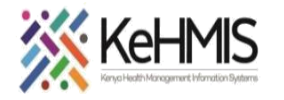

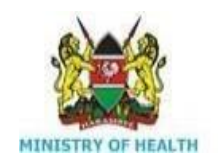

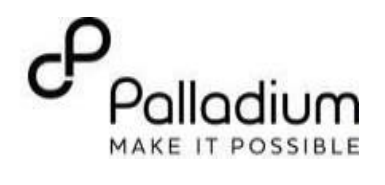

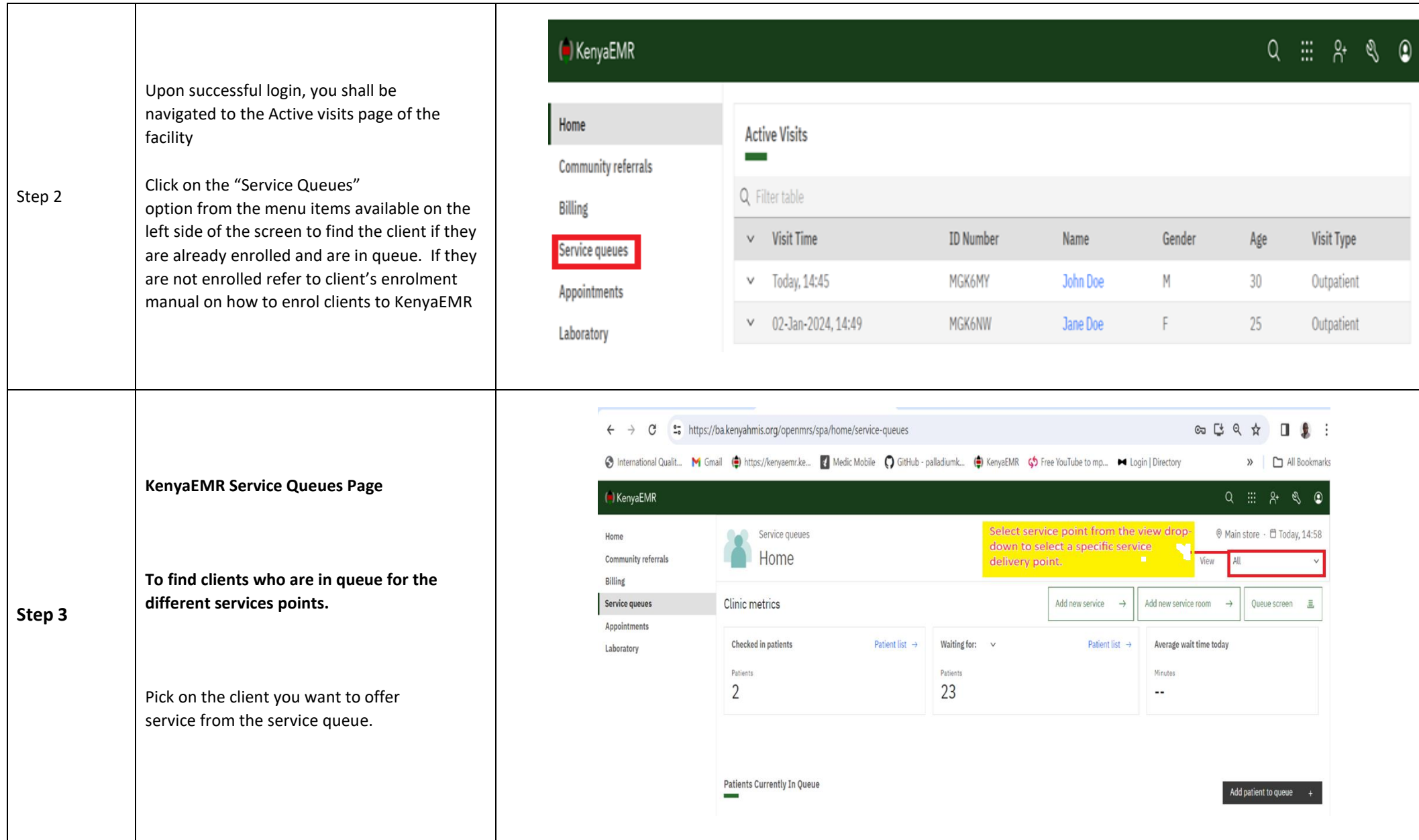

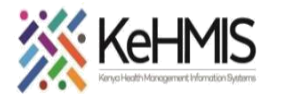

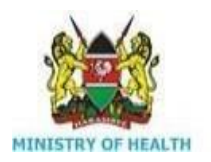

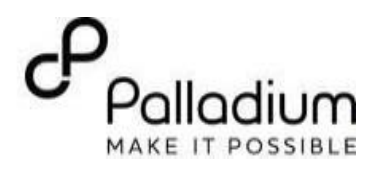

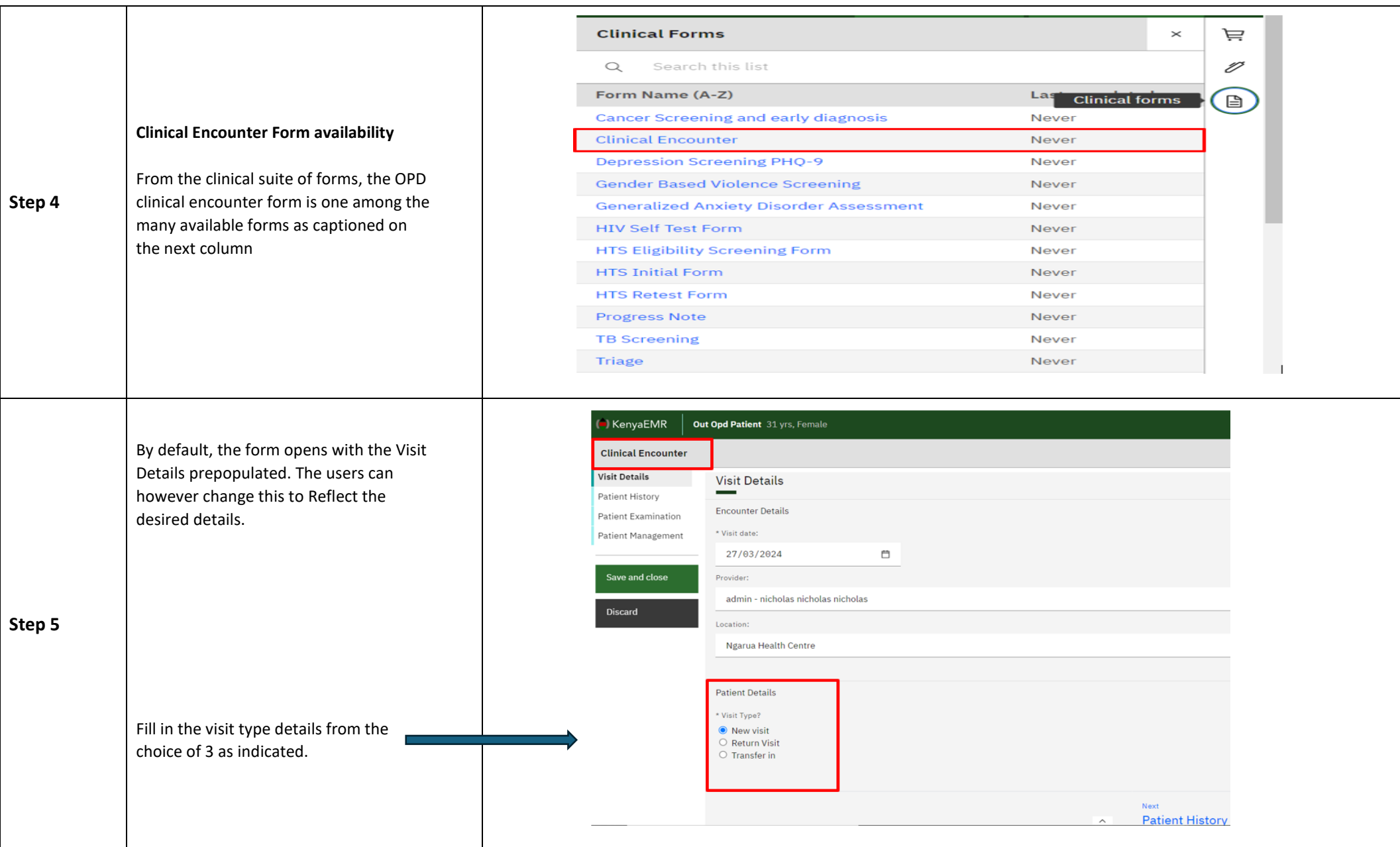

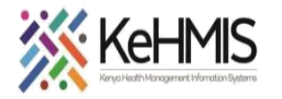

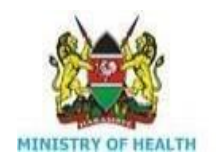

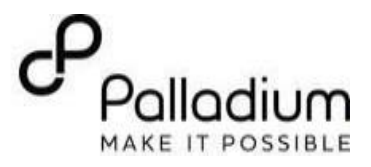

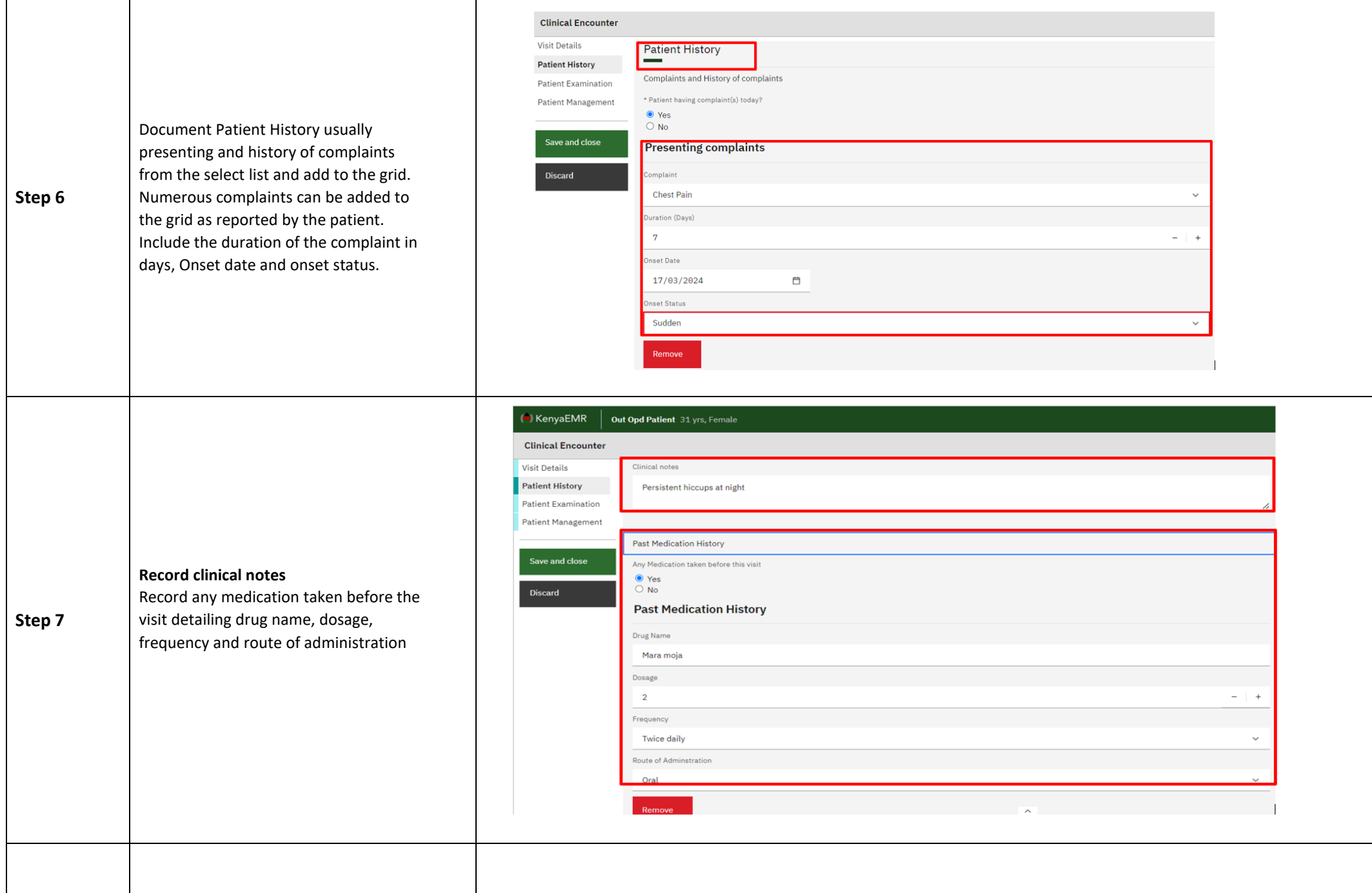

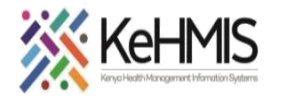

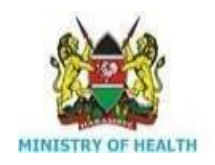

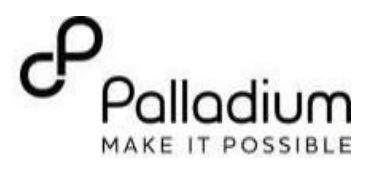

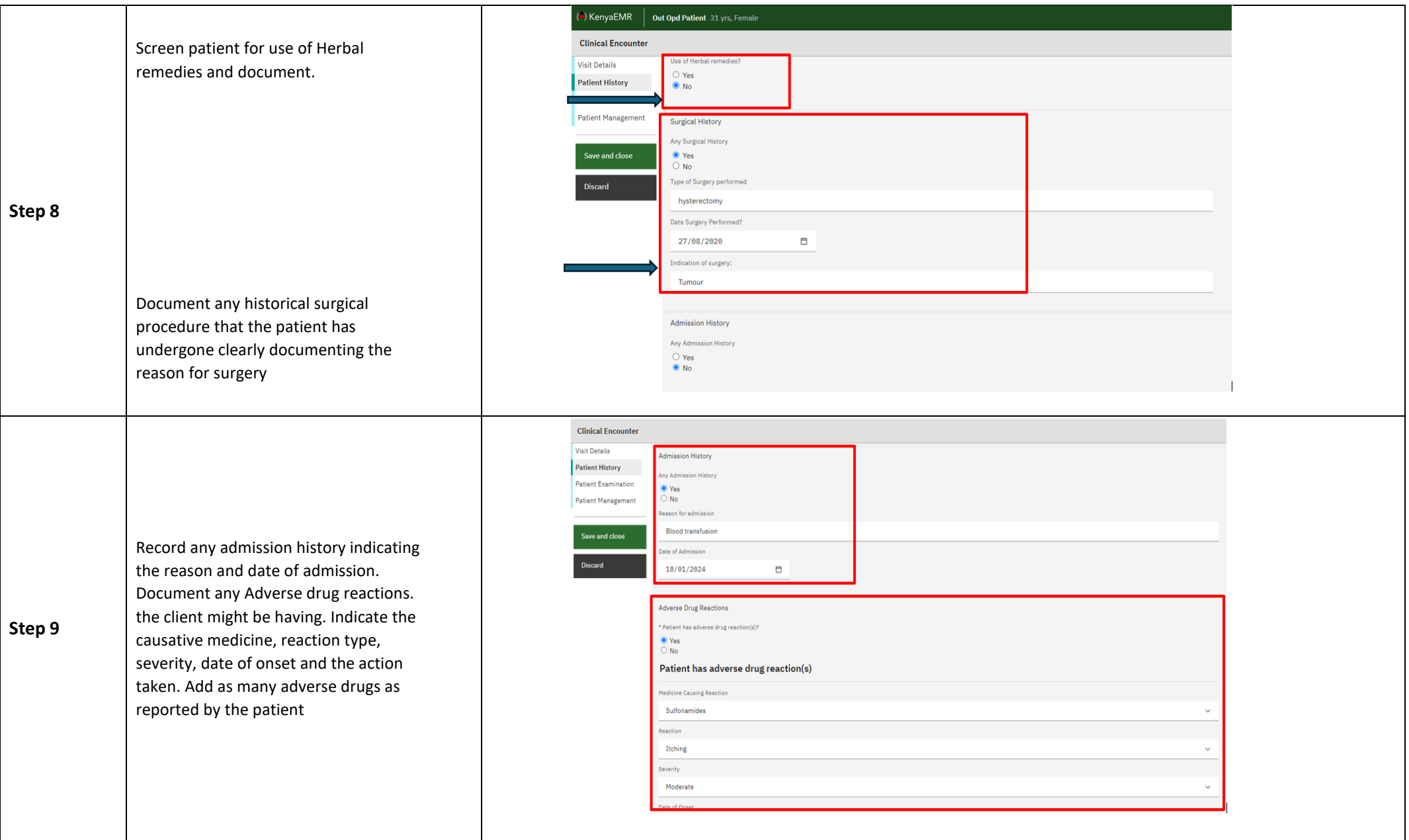

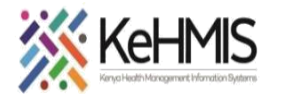

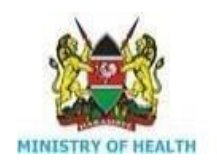

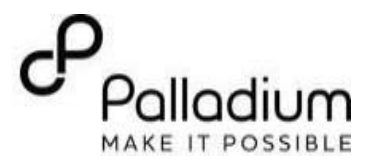

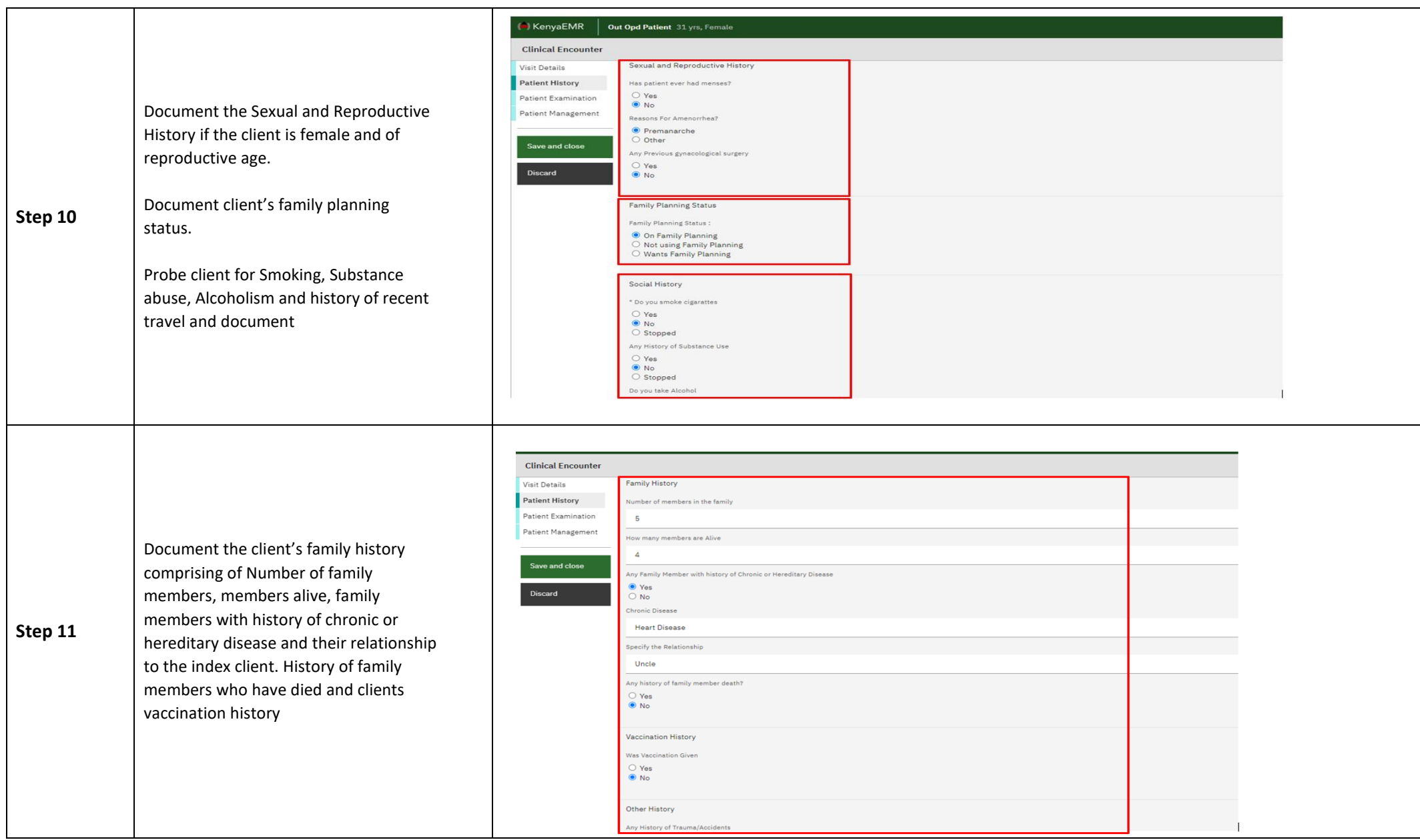

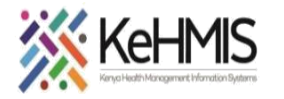

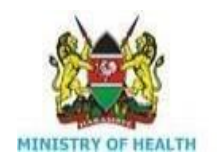

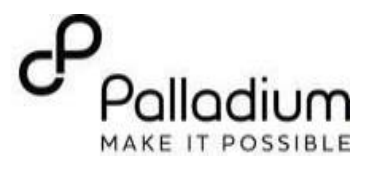

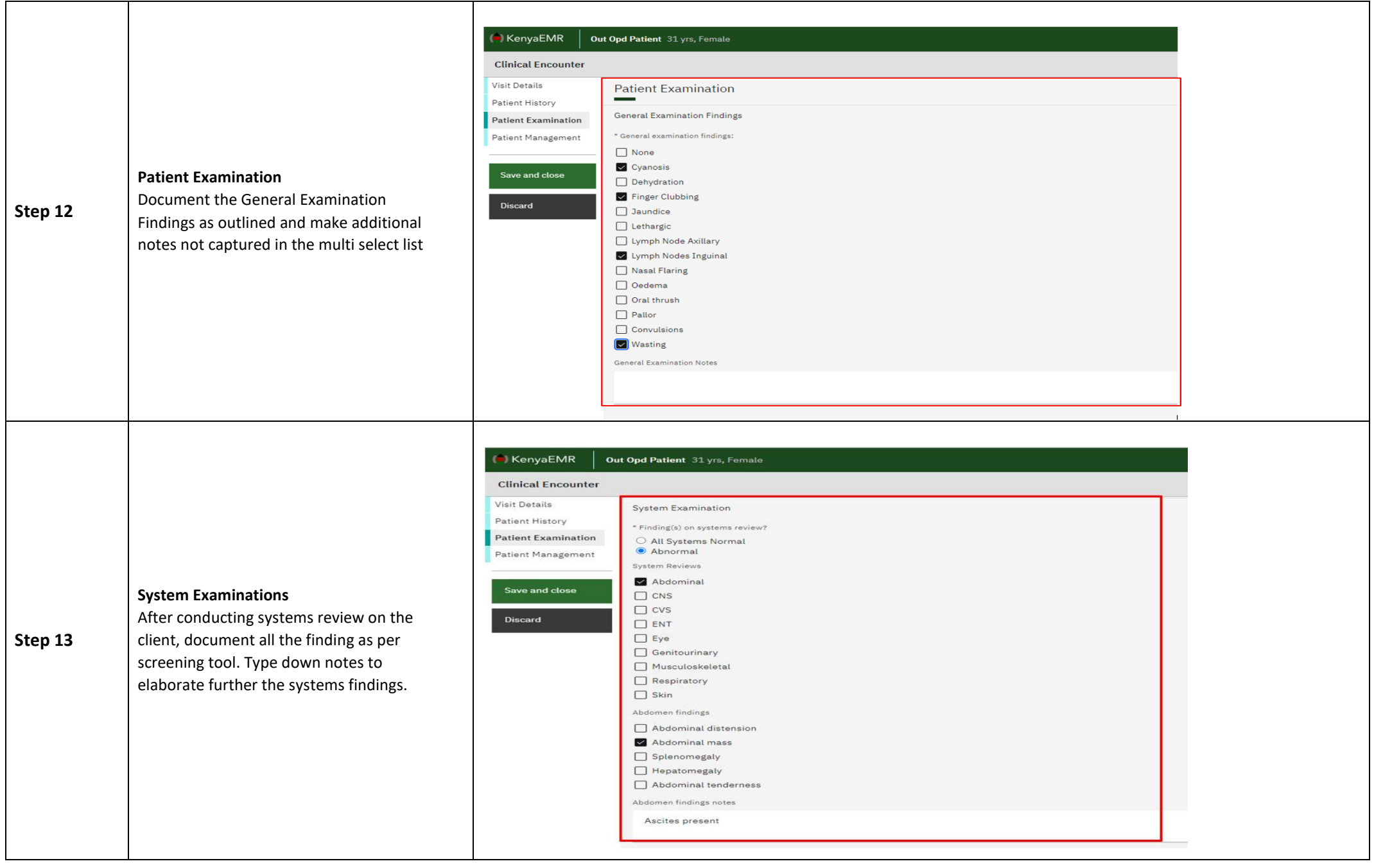

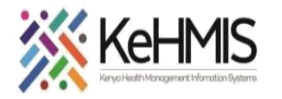

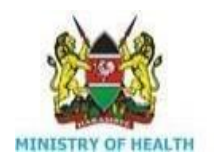

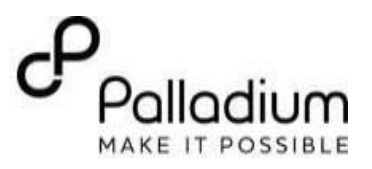

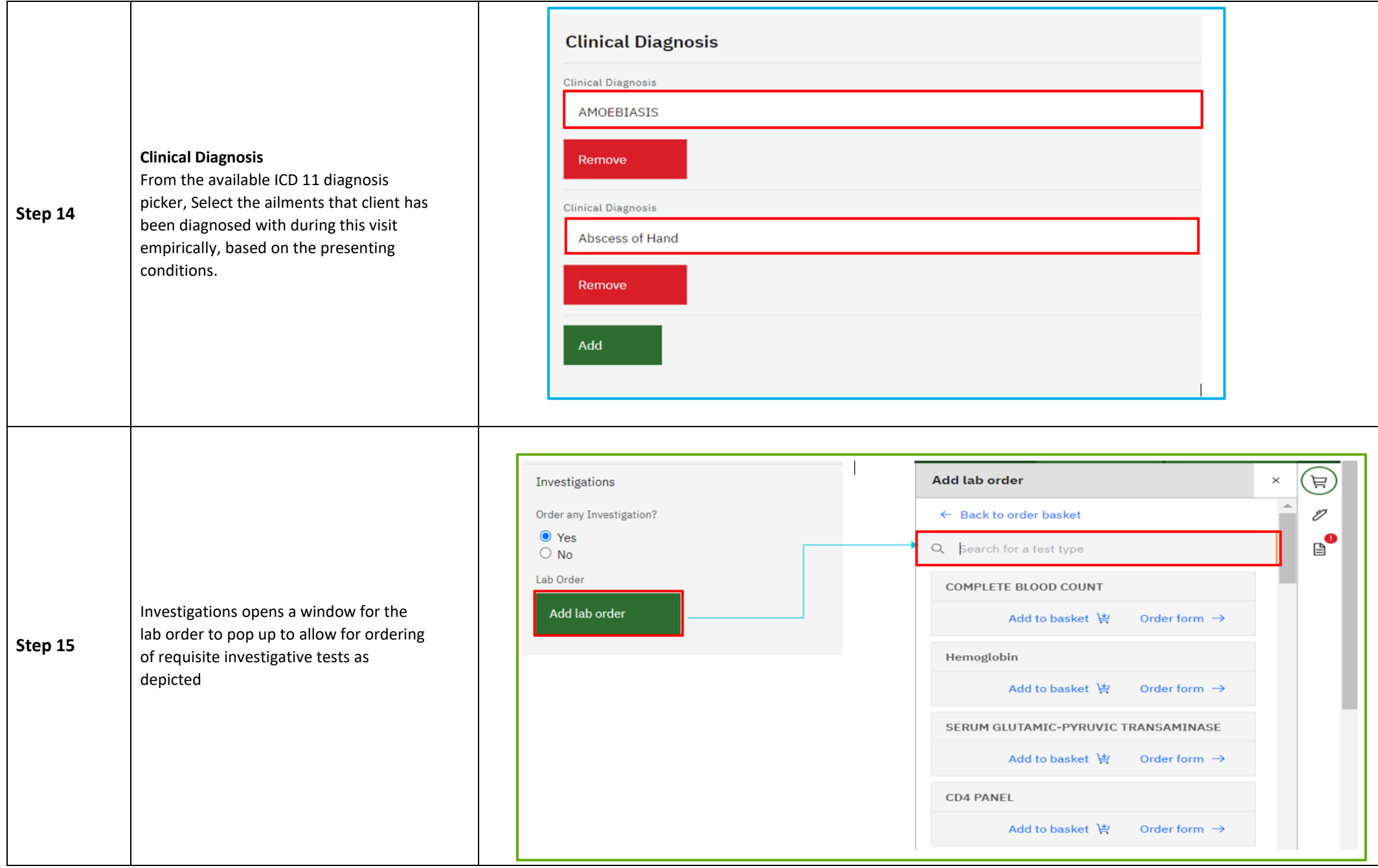

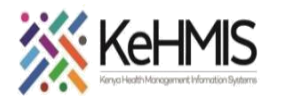

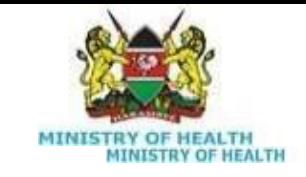

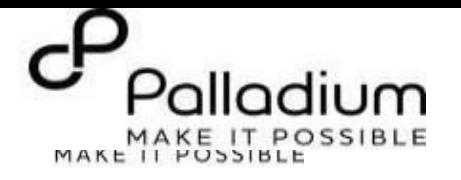

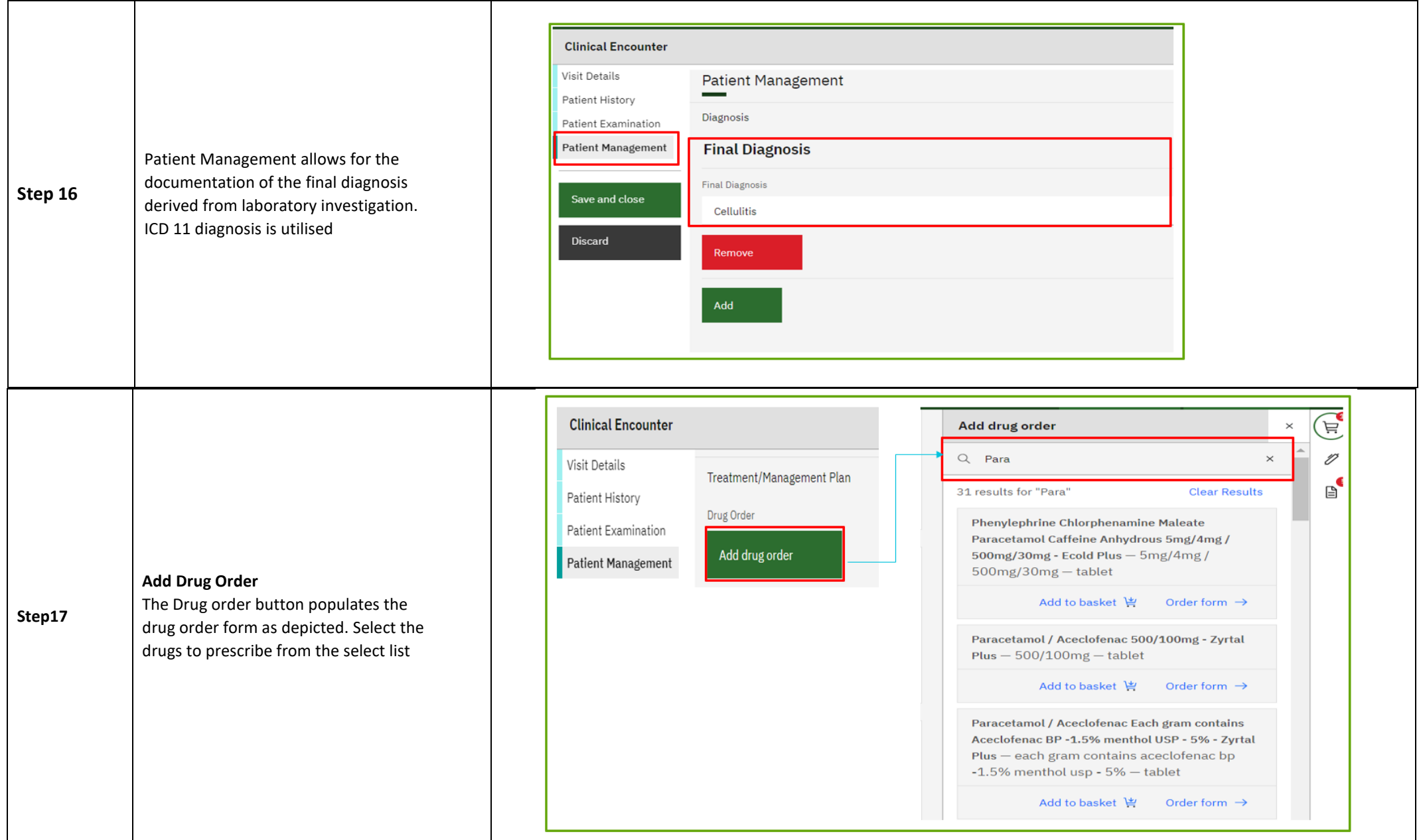

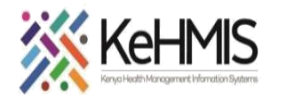

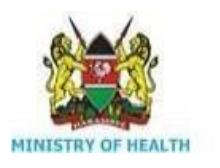

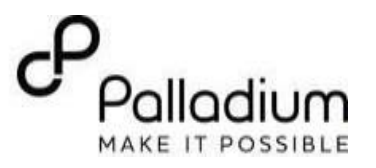

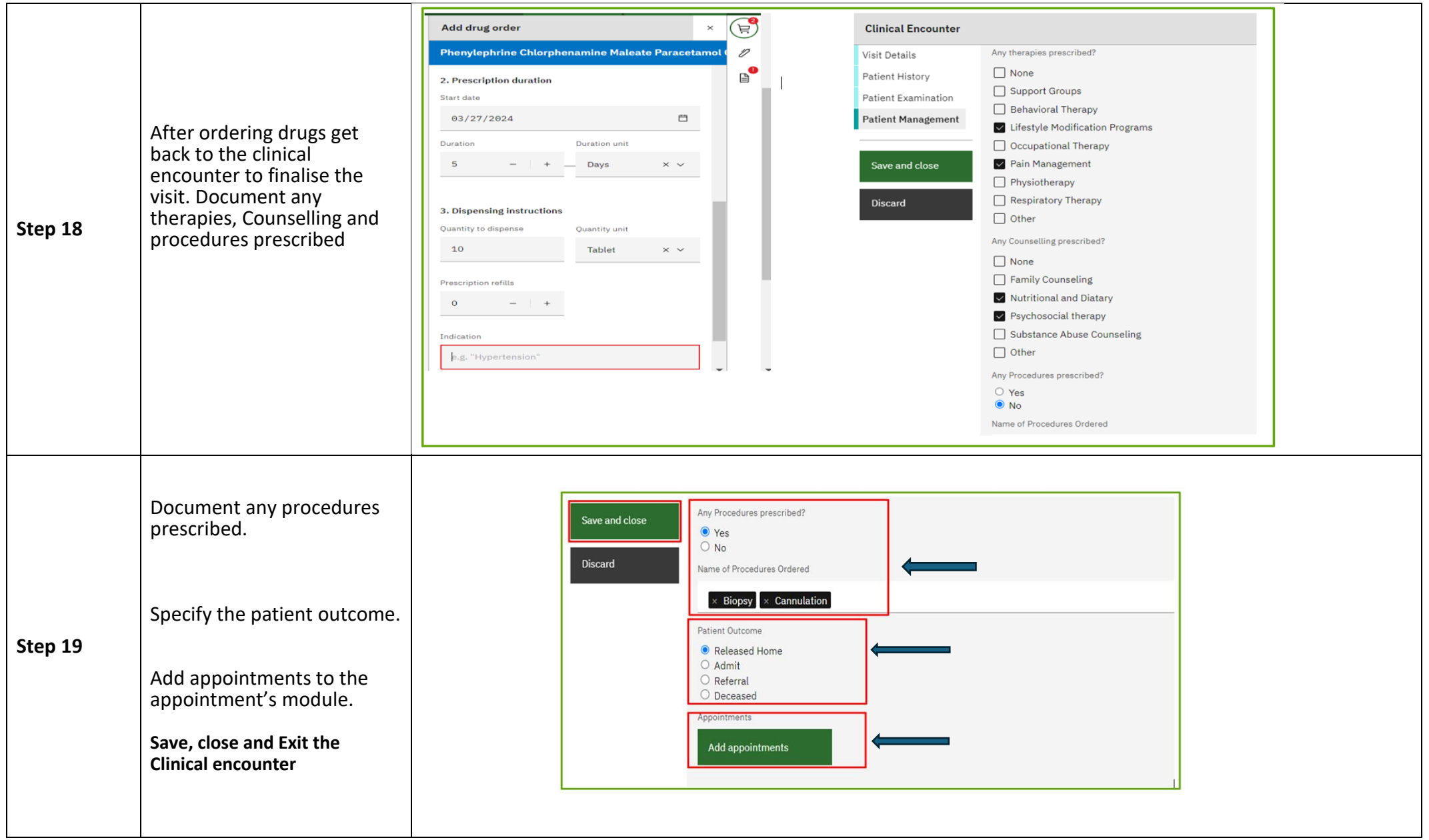